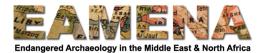

# **TUTORIAL 8: Environment Assessment**

This Card records details about the environmental setting of the Heritage Resource that you are recording.

# 1 Getting Started

Click on 'Environment Assessment' in the Card Tree to access that Card (Figure 1).

| @      | Manage ··· 💼 EAMENA-0000009                                                                                                    | )                                                                               | Welcome, EAMENA_Test | English (en) 🔻 | ٩ | ? |
|--------|----------------------------------------------------------------------------------------------------|---------------------------------------------------------------------------------|----------------------|----------------|---|---|
| Q<br>  | Find a card<br>+ Expand — Collapse                                                                                                    | < New Environment Assessment                                                    |                      |                |   |   |
| ■<br>• | له شاغمان (Heritage Place)<br>ملتمن القليم / Assessment Summary / ملتمن القليم<br>اله Resource Summary<br>المحافظ Geometries                                                                  | Environment Assessment                                                          |                      |                |   |   |
| È      | Geography     OArchaeological Assessment     Ondition Assessment     Oondition Assessment     Oondition Assessment     Oondition Assessment     Oondition Assessment     Oondition Assessment | Topography Topography Type * Select an option Add                               | ¥                    |                |   |   |
|        |                                                                                                    | Land Cover<br>Land Cover Type<br>Select an option<br>Land Cover Assessment Date | •                    |                |   |   |

Figure 1: The Environment Assessment Card.

# 2 Environment Assessment

### 2.1 Topography Type

In this field you will record the topography of the area where the site is located.

• Click on the 'Topography Type' field and choose the appropriate topography from the dropdown menu that appears (Figure 2)

• Refer to the Glossary which provides definitions for each of the terms

- Click 'Add'.
- If you feel that your site exists within more than one topographical setting, you can add more than one term.
  - For example, if you have a site on a cliff next to a sea, you can choose 'Ocean/Sea shore' and click '**Add**', and then you can also choose 'Precipice/Edge' and click '**Add**' (Figure 3).

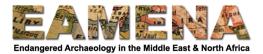

| @                | Manage ···                                                                                        |                                                                                             | Welcome, EAMENA_Test | English (en) | • | Q | ? |
|------------------|---------------------------------------------------------------------------------------------------|---------------------------------------------------------------------------------------------|----------------------|--------------|---|---|---|
| ۹                | Find a card                                                                                       | < Environment Assessment > Add new ▼                                                        |                      |              |   |   |   |
|                  | + Expand — Collapse                                                                               |                                                                                             |                      |              |   |   |   |
| ≡<br>♀<br>₽<br>■ | کمر (AMENA ID> (Heritage Place)<br>                                                               | Topography Topography Type * Select an option Add Topography Type: Valley Bed               |                      | v            |   |   |   |
|                  | Topography Type: Valley Bed     Dentroin Environment     Depth/Elevation     Condition Assessment | Land Cover<br>Land Cover Type<br>Select an option<br>Land Cover Assessment Date<br>Figure 2 |                      | •            |   |   |   |

| Ø             | Manage ···                                                                                                    |                                                                                                    | Welcome, EAMENA_Test | English (en) 🔻 | Q | ? |
|---------------|----------------------------------------------------------------------------------------------------|----------------------------------------------------------------------------------------------------|----------------------|----------------|---|---|
| ٩             | Find a card                                                                                                    | Environment Assessment > Add new ▼                                                                                                    |                      |                |   |   |
|               | + Expand — Collapse                                                                                                    |                                                                                                    |                      |                |   | - |
| ■<br>•        | لمعن التيم (Heritage Place)<br>- المعن التيم (Assessment Summary / ملعن التيم - Resource Summary - Geometries<br>- Geography                                                                                                    | Topography<br>Topography Type *<br>Select an option                                                                                                 |                      | ×              |   |   |
| <b>▲</b><br>≡ | Archaeological Assessment     Archaeological Assessment     Environment Assessment     Environment Assessment     Oropography     Type: Valley Bed     Topography Type: Valley Bed     Topography Type: Valley Bed     To | <ul> <li>Add</li> <li>Topography Type: Valley Bed ●</li> <li>Topography Type: Plain/Plateau ●</li> <li>Topography Type: Valley Terrace ●</li> </ul> |                      |                |   |   |
|               | Gopgraphy Type: Paint Place and     Goography Type: Valley Terrace     Geology     Gardine Environment     Depth/Elevation     Condition Assessment                                                                                                    | Land Cover<br>Land Cover Type<br>Select an option<br>Land Cover Assessment Date                                                                     |                      | •              |   |   |

Figure 3: Multiple topographic entries recorded

# 2.2 Land Cover

In this field you will record the type of vegetation or other cover that exists in the area where the site is located (Figure 4).

- Click on the 'Land Cover Type' field and choose the appropriate term from the dropdown menu that appears.
  - Refer to the Glossary which provides definitions for each of the terms
- Click on the 'Land Cover Assessment Date' field and enter or choose the date on which the assessment was done in person or the date of the imagery used to make the assessment.
  - $\circ~$  Dates can be entered by clicking on the date on the calendar pop-up that appears or by typing the date in yyyy-mm-dd format (e.g. 2016-07-14 for 14 July 2016).

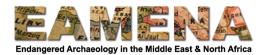

- Click 'Add'.
- Multiple Land Cover Assessments can be added if they are applicable or if it has changed over time, by repeating the steps above.

| Manage ··· Q GEOARCH-0000018                                                                                                    |                                  | Welcome  | , EAMENA_Test English (en) | ٩ |  |
|----------------------------------------------------------------------------------------------------|----------------------------------|----------|----------------------------|---|--|
| Find a card                                                                                                    | Environment Assessment > Add new | -        |                            |   |  |
| + Expand — Collapse                                                                                                    | Topography Type *                |          |                            |   |  |
| الله والمعالم المعام المعام<br>المعام المعام المعام المعام المعام المعام المعام المعام المعام المعام المعام المعام المعام المعام المعام المعام | Select an option                 | <b>v</b> |                            |   |  |
|                                                                                                    |                                  |          |                            |   |  |
| 🗋 Resource Summary                                                                                                    | + Add                            |          |                            |   |  |
| 🗋 Geometry                                                                                                    |                                  |          |                            |   |  |
| 🕒 Geography                                                                                                    |                                  |          |                            |   |  |
| 🕒 Environment Assessment                                                                                                    |                                  |          |                            |   |  |
| 👌 🗋 Environment Assessment                                                                                                    | Land Cover                       |          |                            |   |  |
| Topography                                                                                                    | Land Cover Type                  |          |                            |   |  |
| 🕒 Land Cover                                                                                                    | Select an option                 | <b>•</b> |                            |   |  |
| 🖸 Geology                                                                                                    |                                  |          |                            |   |  |
| 🗋 Marine Environment                                                                                                    |                                  |          |                            |   |  |
| Depth/Elevation                                                                                                    | Land Cover Assessment Date       | 1        |                            |   |  |
| > 🕒 Geoarchaeology Assessment                                                                                                    |                                  |          |                            |   |  |
| Condition Assessment                                                                                                    | ě                                |          |                            |   |  |
| 2 % Related Resources                                                                                                    | + Add                            |          |                            |   |  |
| <sup>1</sup><br><sup>1</sup> <sup>1</sup> <sup>1</sup> <sup>1</sup> <sup>1</sup> <sup>1</sup> <sup>1</sup> <sup>1</sup> <sup>1</sup> <sup>1</sup>                                                                                                    |                                  |          |                            |   |  |

Figure 4

## 2.3 Geology

In this field you will record the present-day geology of the area in which the site is located.

- Scroll down to the Geology section and Click 'Add' (Figure 5).
- **Geology** will appear (in blue text) under 'Add' (Figure 6).
  - Click it to proceed to the Geology window (Figure 7).
- Alternatively, you can click on 'Geology' in the Card Tree on the left to proceed directly to the Geology window.

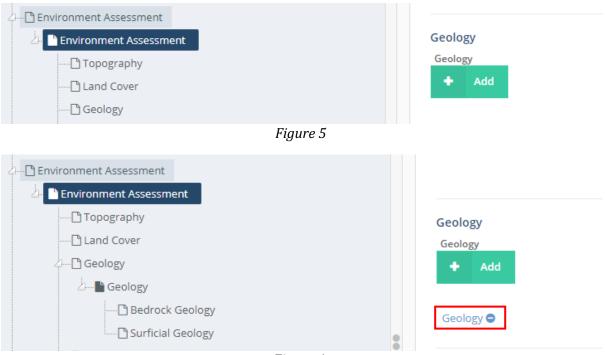

Figure 6

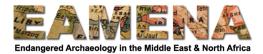

The Geology Card has two sections:

- **Surficial Geology**: This refers to the unconsolidated sediment at the ground or seabed surface at which the site is located and has two fields.
  - In the 'Surficial Geology Type' field you will record the sediment type.
    - Choose the appropriate term from the dropdown menu that appears.
    - If needed, consult the Glossary for definitions.
  - In the 'Depositional Process' field you will identify the depositional process responsible for the depositing the previously entered sediment
    - Choose the appropriate term from the dropdown menu that appears.
    - If needed, consult the Glossary for definitions.
  - Click '**Add**'.

Geology

| Bedrock Geology        |  |  |    |
|------------------------|--|--|----|
| Bedrock Geology Type   |  |  |    |
| Select an option       |  |  | ٣  |
| + Add                  |  |  |    |
| Surficial Geology      |  |  |    |
| Surficial Geology Type |  |  |    |
| Select an option       |  |  | ٣  |
| Depositional Process   |  |  |    |
| Select an option       |  |  | Ψ. |
| + Add                  |  |  |    |
| Delete this Geology    |  |  |    |

Figure 7: The Geology window.

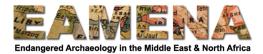

- **Bedrock Geology**: This refers to the bedrock at the location of the site being documented.
  - In the 'Bedrock Geology Type' field you will record the bedrock type.
    - Choose the appropriate term from the dropdown menu that appears.
      - If needed, consult the Glossary for definitions.
  - Click 'Add' to enter the Bedrock Geology information.

Your information will appear in blue text below the 'Add' buttons in blue text.

• Click on your entry to edit or delete the information.

If you feel that your site exists within more than one geological setting, you can add more than one term.

• For example (Figure 8), if the surficial sediment at your site includes sand as well as organic-rich soil, you can choose "Sand' and click 'Add', and then you can also choose 'organic/soil/sediment/deposit' and click 'Add'.

#### Surficial Geology

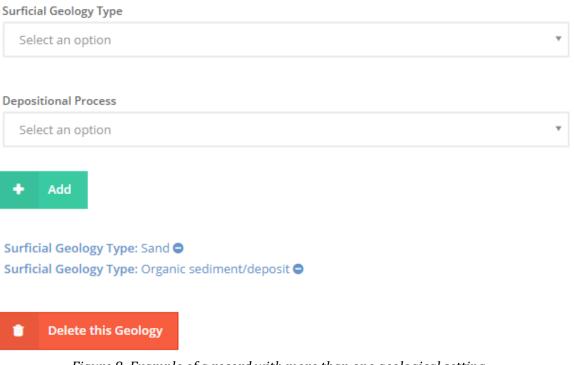

Figure 8: Example of a record with more than one geological setting.

#### 2.4 Marine Environment

In this card you will record basic information on the physical processes operating in the marine environment in which the site is located

• Click on 'Marine Environment' in the Card Tree to go directly to that window (Figure 9) or click on 'Environment Assessment' to go back to the full card and scroll down to that section.

It is advised to complete these fields for sites located under the sea and on the coast.

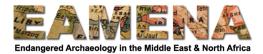

• If this is not applicable to the Heritage Place you are recording, you may leave this section blank.

There are three fields in the 'Marine Environment' card:

- In the 'Fetch Type' field you will record the fetch, i.e. that distance of open water over which wind and waves can travel, in proximity to the site.
  - Choose the appropriate term from the dropdown menu that appears.
    - If needed, consult the Glossary for definitions.
- In the 'Wave Climate' field you will identify, in general terms, the wave regime of the area at or around the site.
  - Choose the appropriate term from the dropdown menu that appears.
  - If needed, consult the Glossary for definitions.
- In the 'Tidal Energy' field, you will identify, in general terms, the tidal regime of the area at or around the site.
  - Choose the appropriate term from the dropdown menu that appears.
  - If needed, consult the Glossary for definitions.
- Click 'Add'.

Your information will appear in blue text below the 'Add' button in blue text (Figure 10).

• Click on your entry to edit or delete the information (Figure 11).

| GEOARCH-0000018 (Geoarchaeology)                                                                               |   |                                 |   |
|----------------------------------------------------------------------------------------------------|---|---------------------------------|---|
| Assessment Summary                                                                                             |   | Marine Environment              |   |
| 🗋 Resource Summary                                                                                             |   | Fetch Type                      |   |
| ·····- 🗋 Geometry                                                                                              |   | Select an option                |   |
| 🗋 Geography                                                                                                    |   | Select an option                |   |
| 🗅 Environment Assessment                                                                                       |   |                                 |   |
| 🛓 🗋 Environment Assessment                                                                                     |   | Wave Climate                    |   |
| Topography                                                                                                    |   | Select an option                | * |
|                                                                                                    |   |                                 |   |
| >⊡ Geology                                                                                                    |   | Tidal Energy                    |   |
| لا المعنوب المعنوب المعنوب المعنوب المعنوب المعنوب المعنوب المعنوب المعنوب المعنوب المعنوب المعنوب المعنوب الم |   | Select an option                | Ŧ |
| Fetch Type: Protected (<10km)                                                                                  | • |                                 |   |
| Depth/Elevation                                                                                                |   | + Add                           |   |
| Geoarchaeology Assessment                                                                                      | ē | + Add                           |   |
| Condition Assessment                                                                                           |   |                                 |   |
| 之一 <b>%</b> Related Resources                                                                                  |   | Fetch Type: Protected (<10km) 🖨 |   |
| ∠—  Manage Permissions                                                                                         |   |                                 |   |

*Figure 10: The Marine Environment window, with one entry below* 

If necessary, multiple entries can be added by repeating the steps above.

- However, in reality, it is highly unlikely that this will ever be needed (e.g. coasts lie within one particular type of tidal regime).
- Therefore, in most cases you should try to stick to using only one of the each of the above terms when documenting the Marine Environment of a site.

#### 2.5 Depth/Elevation

In this card you will record basic information on the general depth/elevation of the site.

• Click on 'Depth/Elevation' in the Card Tree to go directly to that window (Figure 12) or click on 'Environment Assessment' to go back to the full card and scroll down to that section.

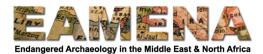

There are four fields in the 'Depth/Elevation' card:

- The 'Minimum Depth/Max Elevation (m)' field refers to the highest part of a site.
  - Note that for underwater sites, this equates to the shallowest part of a site, hence the term 'minimum depth'.
  - This is a free text field. Enter a numerical value in metres: e.g. 50. Use a minus to denote values which lie below the datum used (e.g. -10)
  - The 'Maximum depth/Min elevation (m)' field refers to the lowest part of a site.
    - Note that for underwater sites, this equates to the deepest part of a site, hence the term 'maximum depth'.
    - This is a free text field. Enter a numerical value in metres: e.g. 50. Use a minus to denote values which lie below the datum used (e.g. -10)
- The 'Datum Type' field refers to the vertical datum to which the previously entered depths/elevations are measured.
  - Choose appropriate term from the dropdown menu.
  - If needed, consult the Glossary for definitions.
- Use the 'Datum Description/EPSG code' field to provide additional information (if required) on the previously entered datum.
  - $\circ~$  Enter data as free text. For example, if a local datum was used this can be written out in full or as an EPSG code Ordnance Datum (Newlyn) or EPSG 5101
- Click '**Add**'.

Your information will appear in blue text below the 'Add' button in blue text.

• Click on your entry to edit or delete the information.

| GEOARCH-0000018 (Geoarchaeology)                                                                                                    | Depth/Elevation<br>Minimum Depth/Max Elevation(m) |
|----------------------------------------------------------------------------------------------------|---------------------------------------------------|
| Beography                                                                                                    | Enter number                                      |
| Environment Assessment     Environment Assessment     Dropography     D Land Cover                                                                                                    | Maximum Depth/Min Elevation(m)<br>Enter number    |
| Geology     Geology     G | Datum Type       Select an option                 |
| C Depth/Elevation<br>C Depth/Elevation<br>C Condition Assessment<br>C Condition Assessment<br>C A Related Resources<br>C ■ Manage Permissions                                                                                                    | Datum Description/EPSG code Enter text            |

*Figure 12: The Depth/Elevation window.*